# Jak tu věc dostat do produkce?

Borek Bernard WordCamp Praha 2018

> @borekb @versionpress

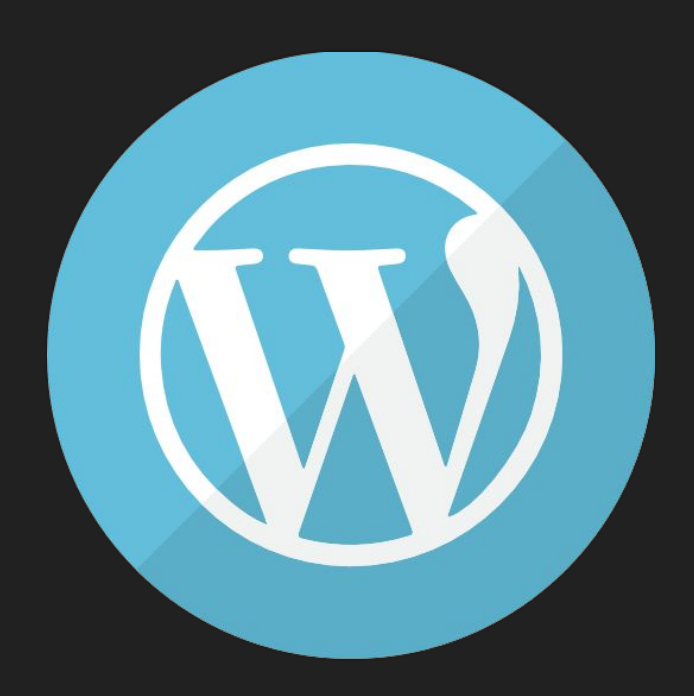

## Level 1: nový web

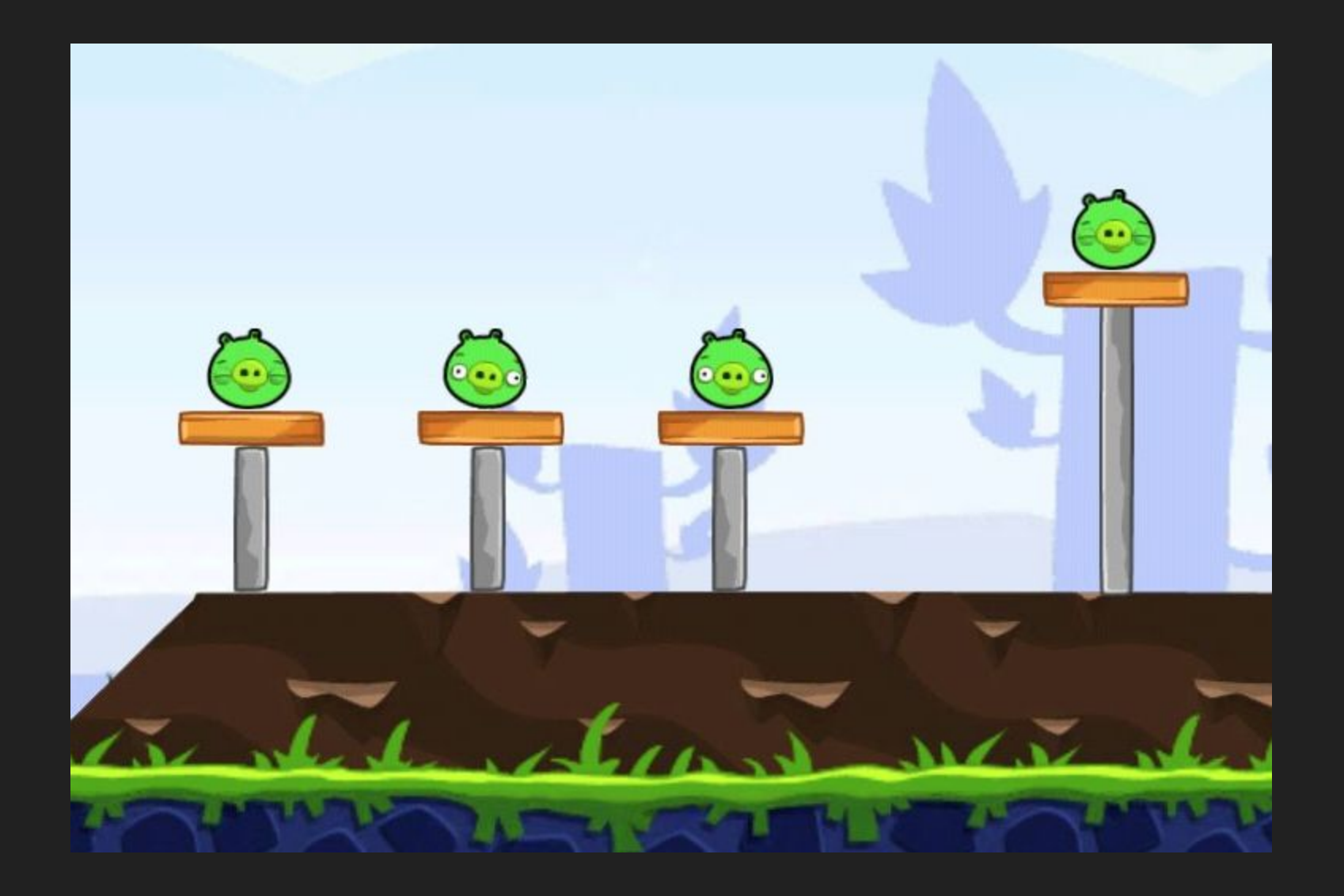

Při vývoji:

- 1. Web měníte jak potřebujete
- 2. Kód verzujete (že jo?)
- 3. Databázi neřešíte

#### Deployment:

### Upload. Nějak.

- SFTP + import DB
- Duplicator
- ...

## Level 2: pouze šablona / pluginy

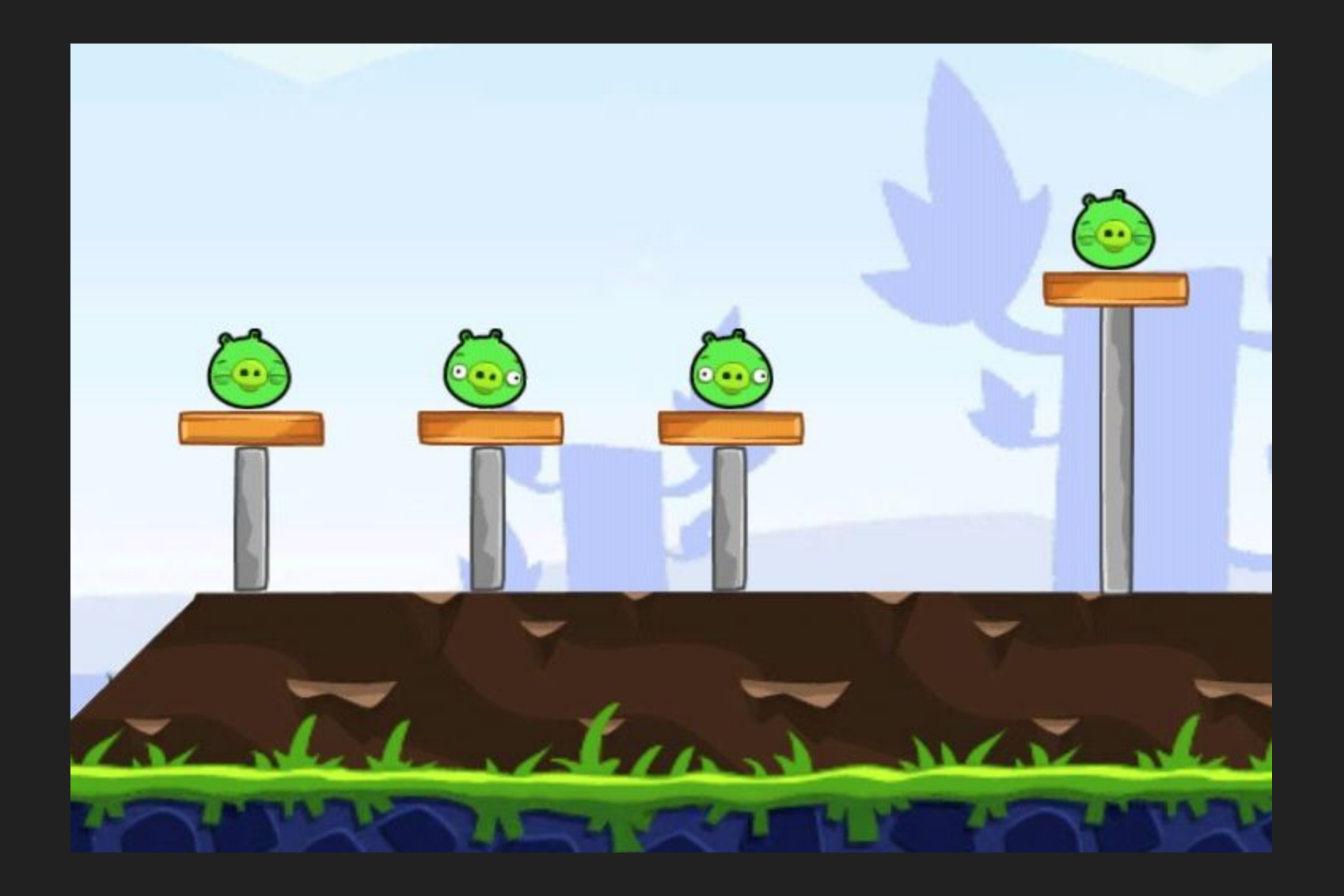

Při vývoji:

- 1. Uděláte si lokální kopii produkce
- 2. Kód šablony verzujete v Gitu

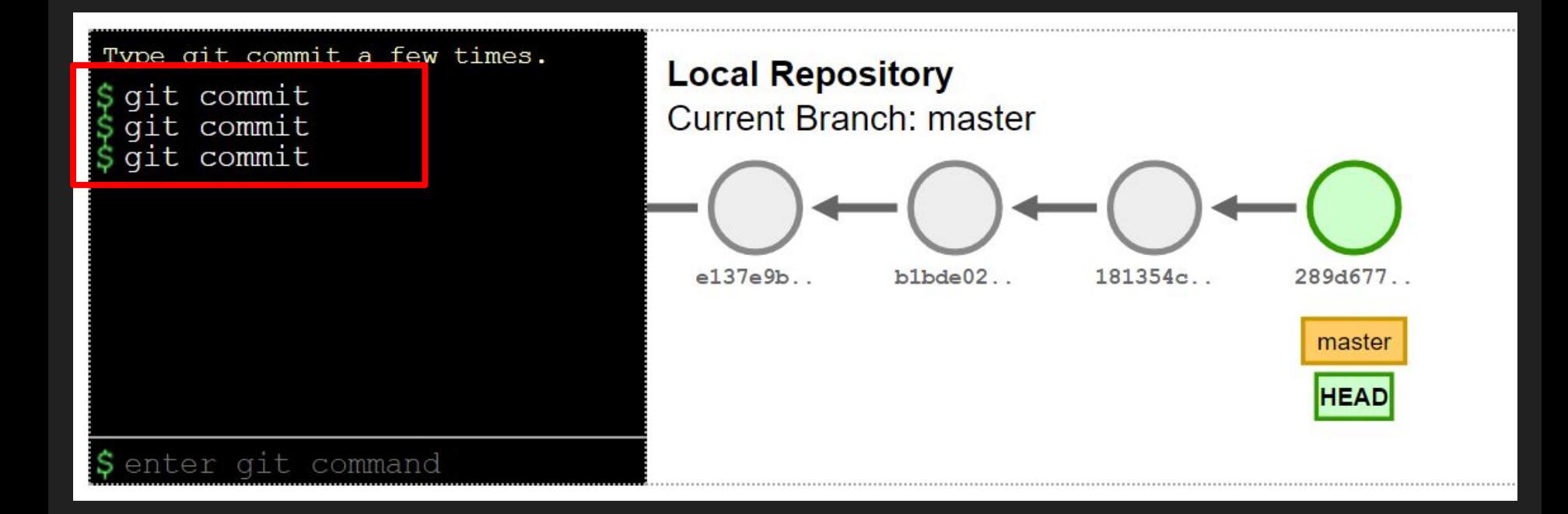

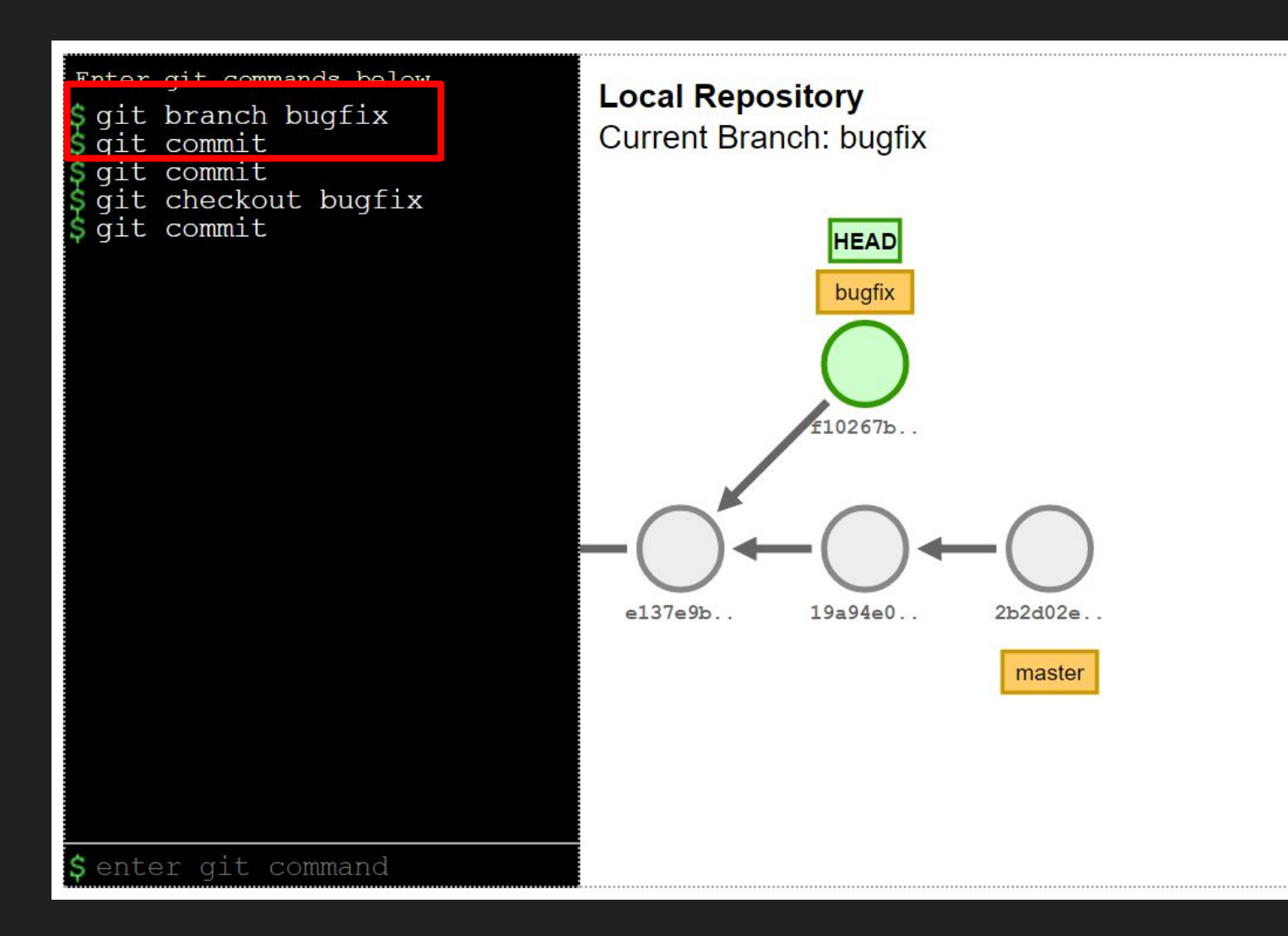

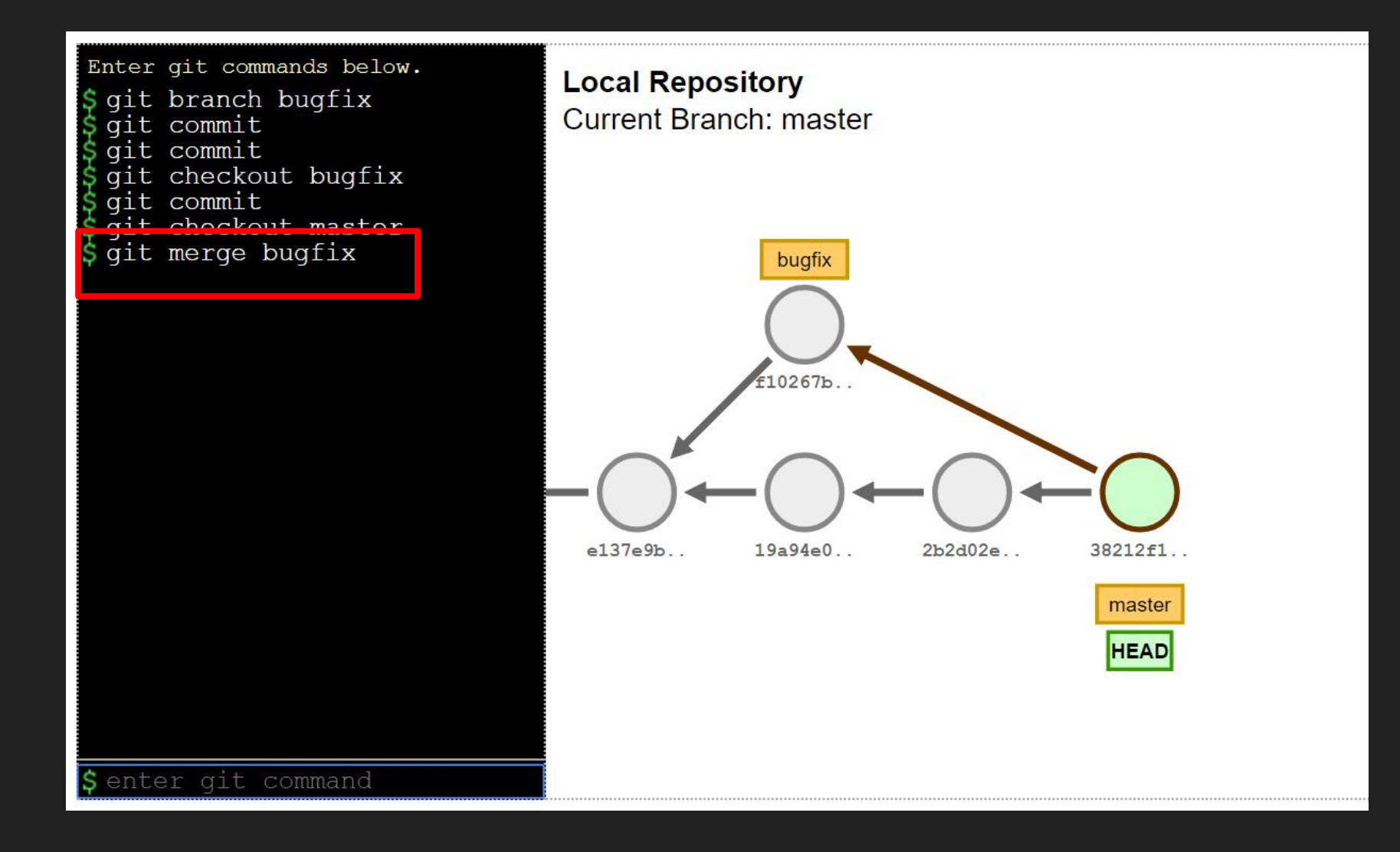

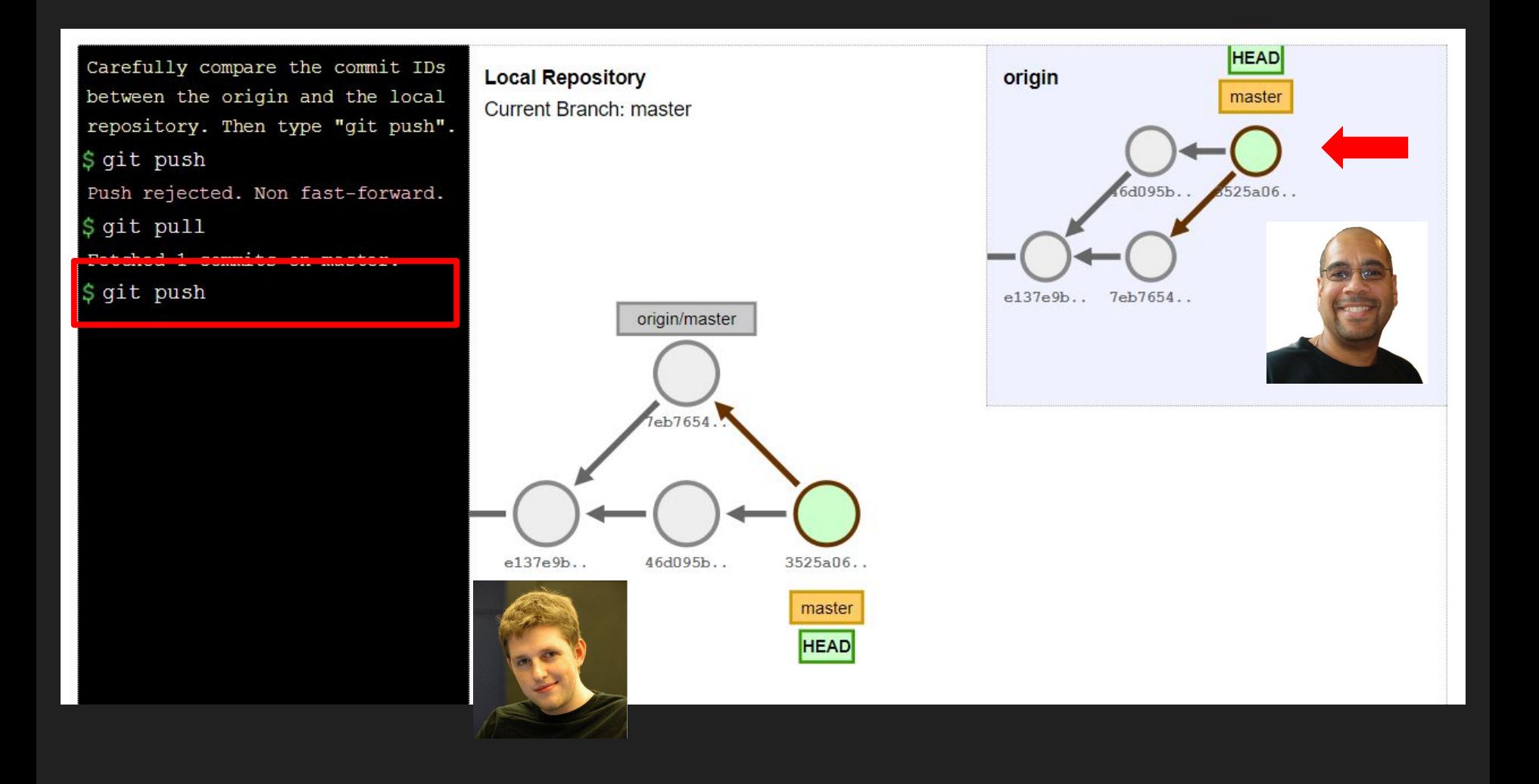

#### Deployment:

#### Upload pouze souborů

- SFTP
- Git deploy

### Level 3: web včetně databáze

## potřebuje mergování databází

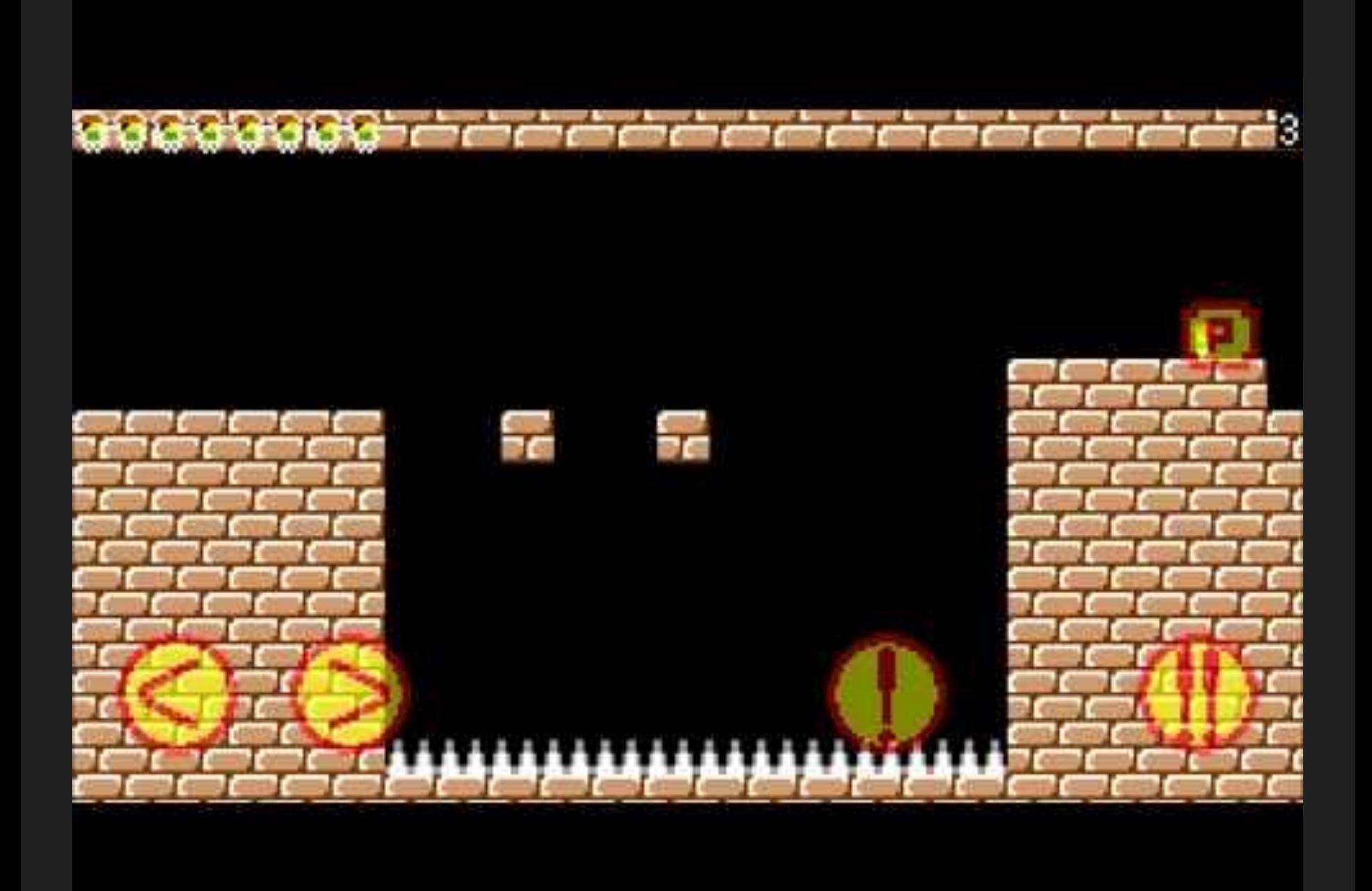

WP Engine

## **Pantheon**

# Mergebot (database merging!)

## **VersionPress** (database merging && version control)

### VersionPress.com

# Díky! ... a jak to děláte vy?

@borekb @versionpress